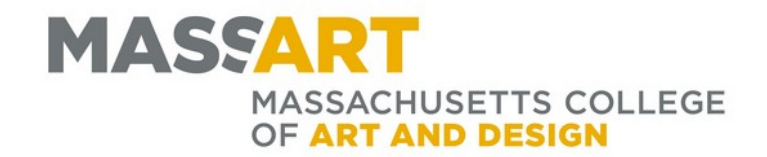

# Using Student Planning to Plan and Register

Registrar's Office Tower 801  $M - F$  9am – 5pm Office: 617.879.7272 registrar@massart.edu

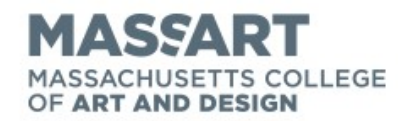

HOME / ACADEMICS / REGISTRAR

# **BASICS OF MASSART SELF SERVICE**

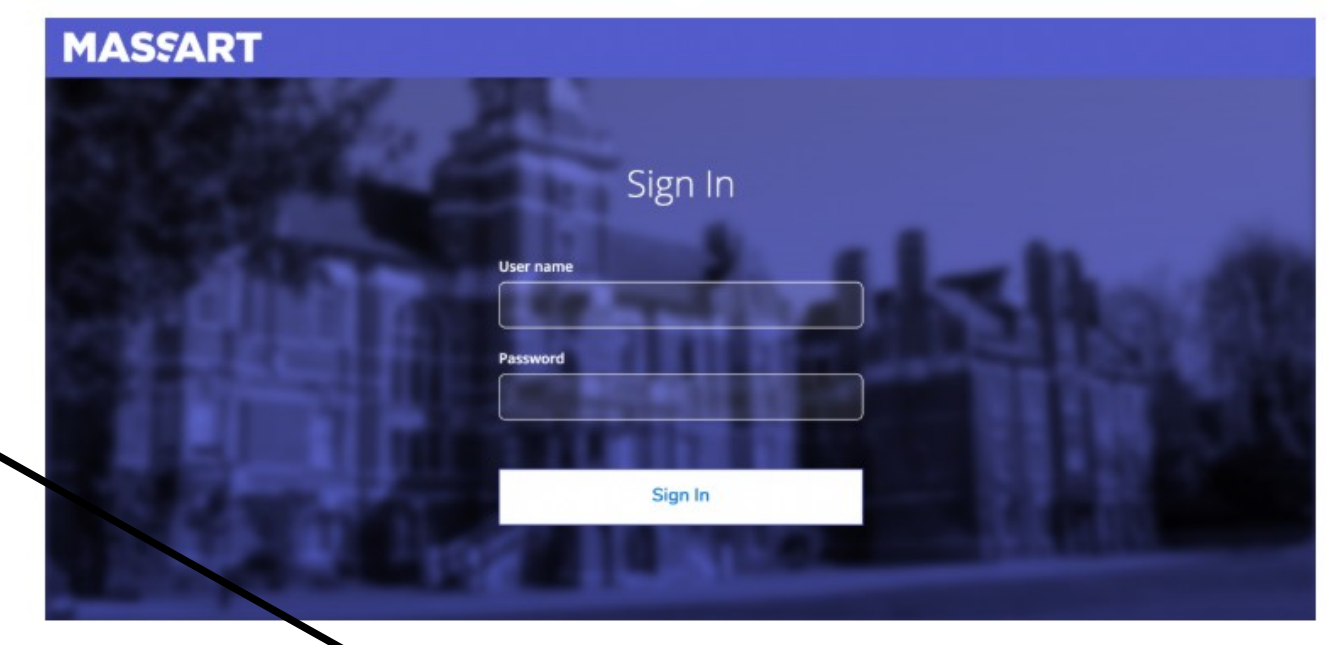

Students will use MassArt Self Service to plan schedules at MassArt, view the course catalog, see grades, review academic attendance, and more.

You may access Self Service by visiting selfservice.masssart.edu/student

+ Registrar

**ACADEMICS** 

**Self Service** 

Use the search field on massart.edu to find Self Service. You can click on the link at the bottom of the page for the log in page.

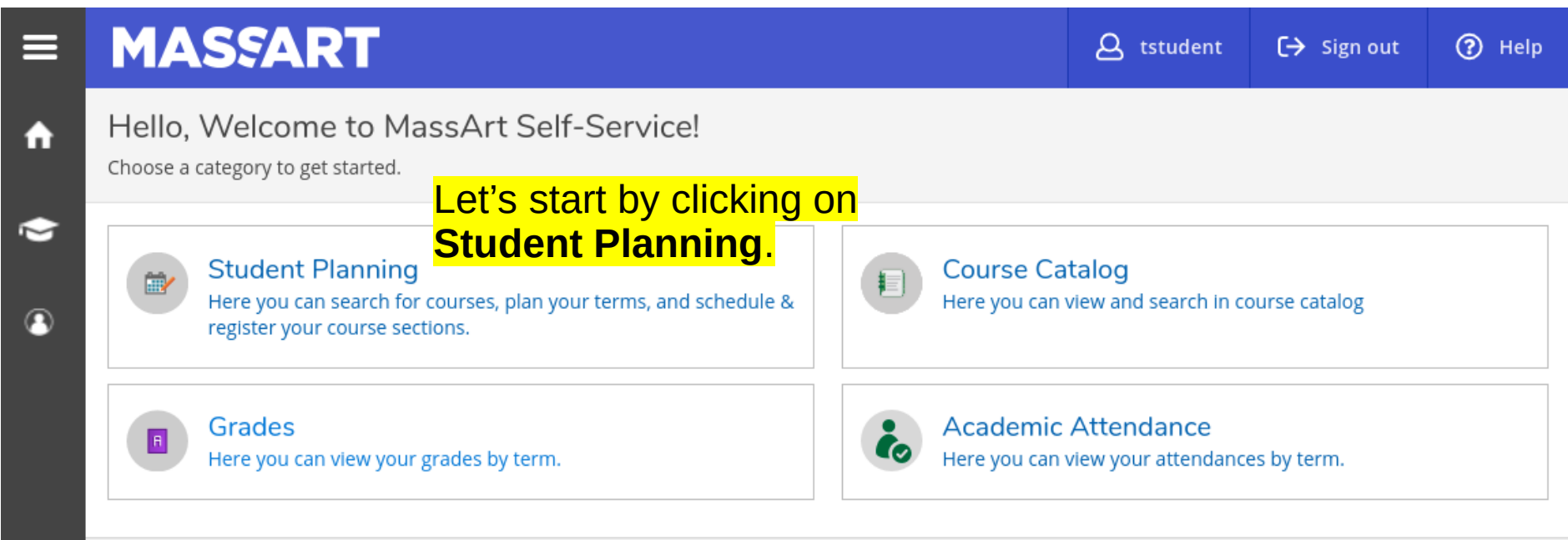

© 2000-2019 Ellucian Company L.P. and its affiliates. All rights reserved. Privacy

Once you are logged in you will see the **Self Service** home page. From here you can search the Course Catalog, plan and register for course sections, view your grades, and see your attendance.

#### **MASSART**  $\alpha$  tstudent  $\Theta$  Sign out  $(2)$  Help **Student Planning Planning Overview** Academics **Steps to Getting Started** Search for courses... ◯ There are many options to help you plan your courses and earn your degree. Her... **View Your Progress** Plan your Degree & Register for Classes Start by going to My Progress to see your academic<br>progress in your degree and search for courses. Next, take a look at your plan to see what you've accomplished and register your remaining classes toward your degree. **Go to My Progress** Go to Plan & Schedule Cumulative GPA Progress You can see what your required

courses are and start planning for registration by clicking on **Go to My Progress**.

Wed Thu Sat Sun Mon Tue Fri 8am 9am 10am 11am  $12nm$ 

### At a Glance

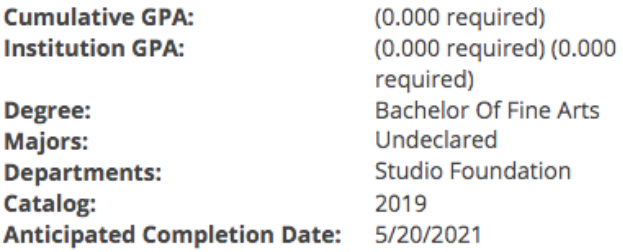

**Description** Exploration, idea generation, critical thinking, c ... more

#### **Program Notes**

**Show Program Notes** 

#### Requirements

**Foundation Year Requirements** 

#### **A. STUDIO FOUNDATION**

Take 4 required studios

Complete all of the following items.  $\triangle$  0 of 4 Completed. Hide Details

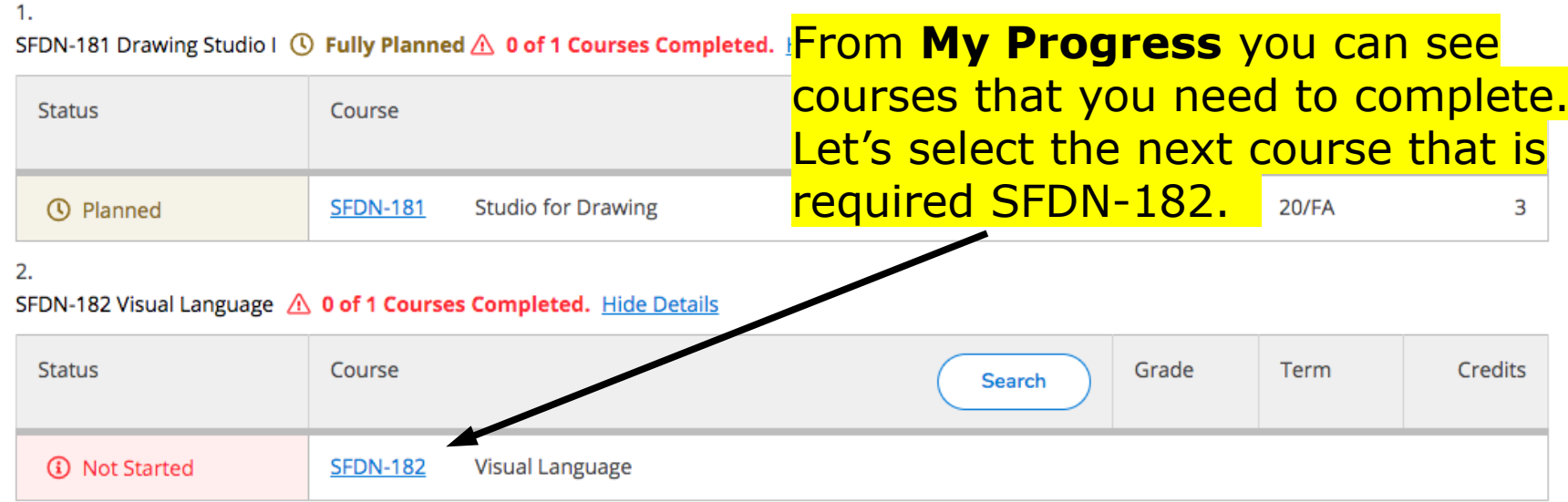

Program Completion must be verified by the Registrar.  $\bigcirc$ **Progress Total Credits** 6 of 120  $3<sup>3</sup>$ **Total Credits from this School**  $3$  of  $0$ 3

When you view My Progress which is under the Student Planning tab you will see the course sections you have planned and those Complete all of the following items. A 0 of 3 Completed. Hyou need to complete.

### **合Print**

#### **Academics** Course Catalog

## Search for Courses and Course Sections

< Back to My Progress

Search for courses...

Q

Filters Applied: None **Filter Results** SFDN-182 Visual Language (3 Credits) **Add Course to Plan Subjects** ᄉ From the complexities of art and design, Visual Language will isolate a series of topics for examination, discussion, and development. These topics are fundamental to all of the disciplines within the fields of art and design. The topics Studio Foundation (SFDN) (1) explored are: learning about terms and concepts common to all of the visual arts (for example, composition, space content, color); exploring material, media and presentation skills (traditional and digital technologies included); Locations initiating an historical and contemporary context for art and culture (issues surrounding the history and the institutionalization of art, and issues in contemporary art making and critical thinking); and, furthering a student's own sense of direction in the arts. Through prescribed projects emphasizing two-dimensional formats, students will Main Campus (1) progressively define and articulate their subjective interests, expressive ideas, and visual affinities.(Formerly Visual Language I) Now you can see the SFDN-182 **Show All Terms Requisites:** ⌒ course information. To see available None **Locations:** Fall 2020 (1) sections click on View Available **Main Campus** Spring 2020 (1) Offered: Offered in Fall and Sp**Sections for... Days of Week** ᄉ **View Available Sections for SFDN-182** Monday (1) Tuesday (1) Wednesday (1) Thursday (1) of 1 Page  $\mathbf{1}$ К **DI** Friday (1) **Time of Day** ⌒

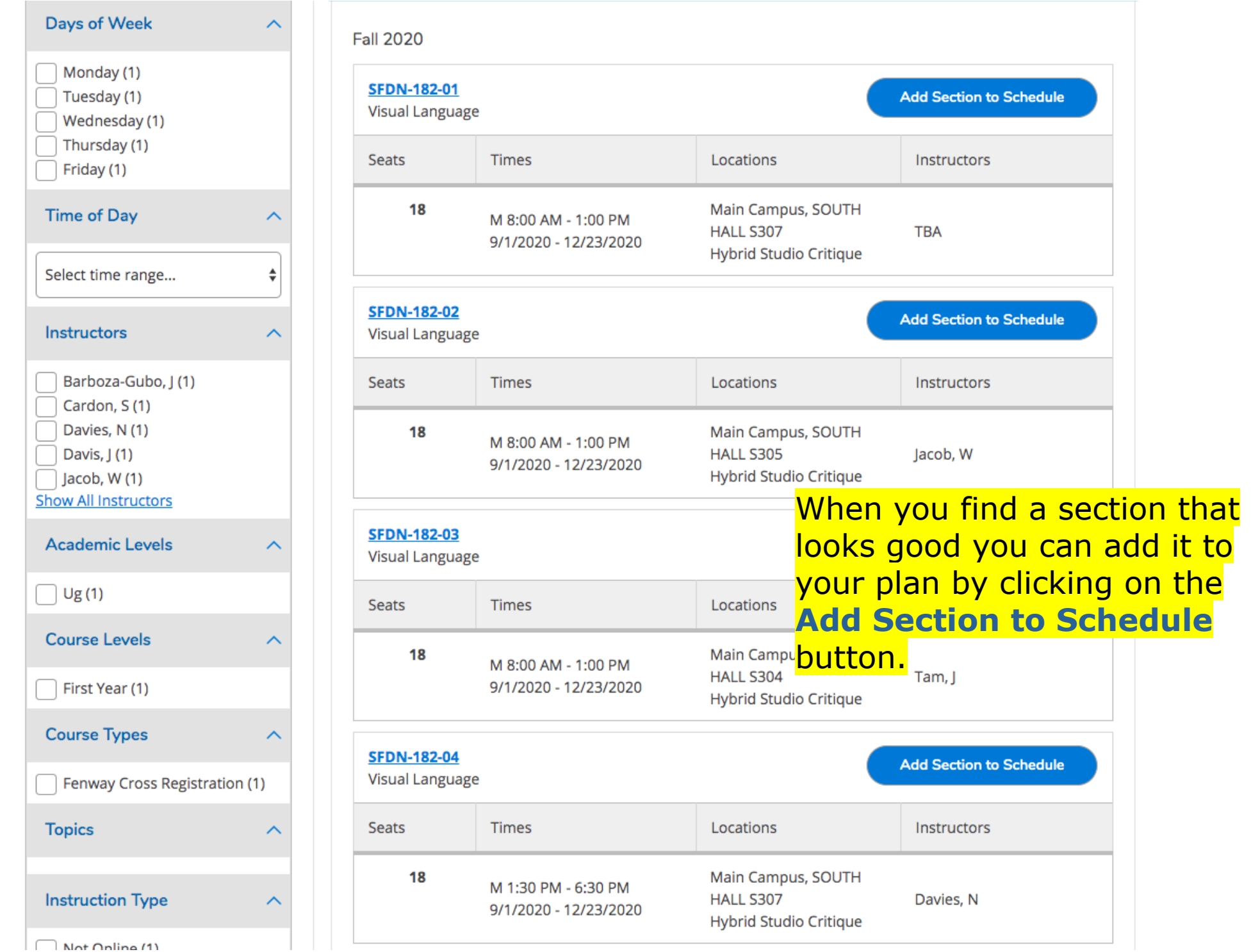

This section looks good. Remember that courses like SFDN-182 can have multiple sections. Each section has a different meeting time and can be taught by a different instructor. When you register you are registering for sections of a course. You can add it to your plan by clicking the **blue** button.

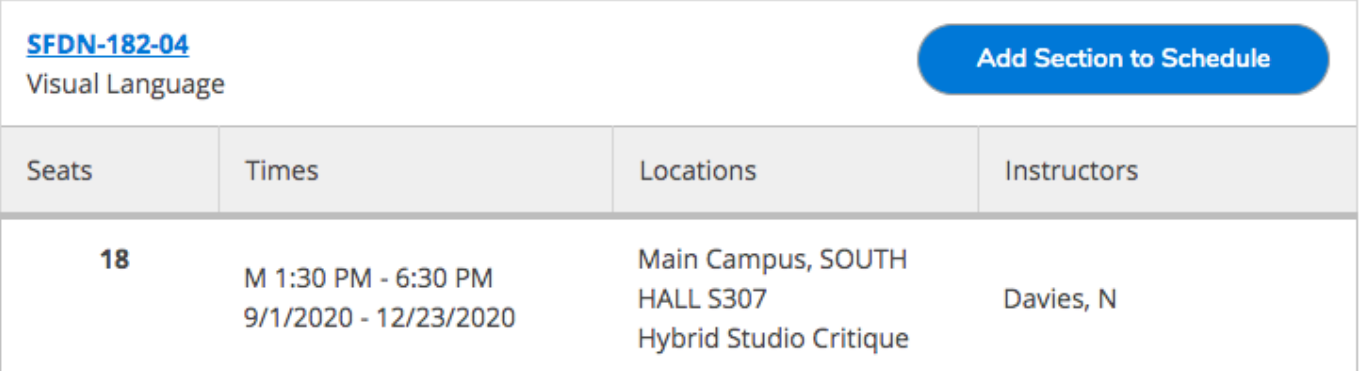

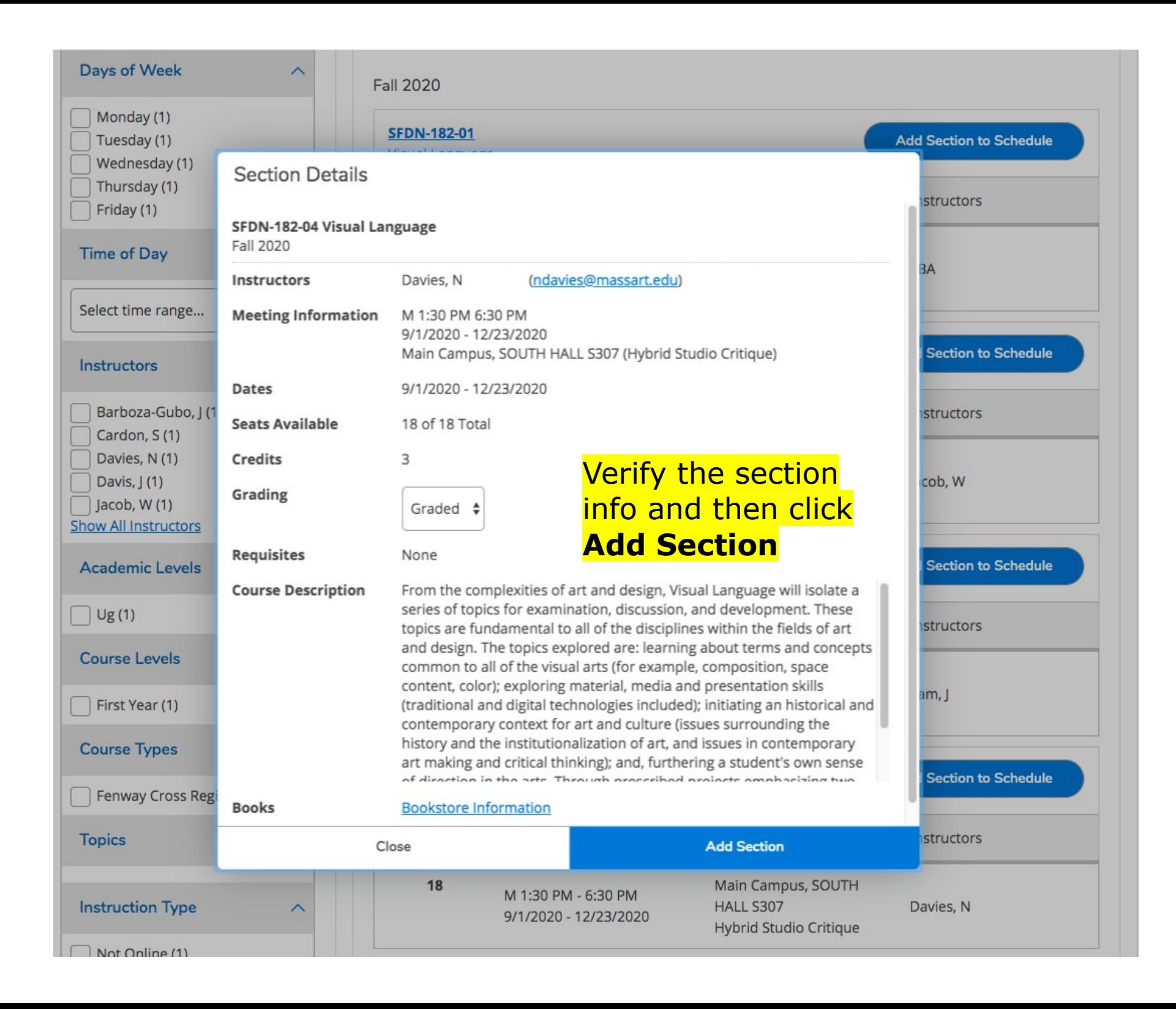

# **MASSART**

**Academics** Course Catalog

## Search for Courses and Course Sections

< Back to My Progress

The green box means it's been added to your plan.

 $\Theta$  Sign out

SFDN-182-04 has been planned on the schedule.

 $\beta$  tstudent

 $\checkmark$ 

(?) Help

Filters Applied:  $($  Fall 2020  $\times$ **Filter Results** Availability SFDN-182 Visual Language (3 Credits) **Add Course to Plan** From the complexities of art and design, Visual Language will isolate a series of topics for examination, discussion, Open and Waitlisted Sections and development. These topics are fundamental to all of the disciplines within the fields of art and design. The topics explored are: learning about terms and concepts common to all of the visual arts (for example, composition, space Open Sections Only content, color); exploring material, media and presentation skills (traditional and digital technologies included); initiating an historical and contemporary context for art and culture (issues surrounding the history and the **Subjects** institutionalization of art, and issues in contemporary art making and critical thinking); and, furthering a student's  $\sim$ own sense of direction in the arts. Through prescribed projects emphasizing two-dimensional formats, students will progressively define and articulate their subjective interests, expressive ideas, and visual affinities.(Formerly Visual Studio Foundation (SFDN) (1) Language I) **Requisites:** Locations None **Locations: Main Campus** Main Campus (1) Offered: Offered in Fall and Spring, Offered Every Year **Show All Terms View Available Sections for SFDN-182** ⌒  $\triangledown$  Fall 2020 (1) Days of Week **Fall 2020** Monday (1) **SFDN-182-01 Add Section to Schedule** Tuesday (1) Visual Language Wednesday (1) Thursday (1) Seats **Times** Locations **Instructors** Friday (1) 18 Main Campus, SOUTH **Time of Day** M 8:00 AM - 1:00 PM HALL S307 **TBA** 9/1/2020 - 12/23/2020 Hybrid Studio Critique Select time range...

Catalog: 2019 **Anticipated Completion Date:** 5/20/2021 **Total Credits** 9 of 120  $\vert$ 3 -6 **Description** Exploration, idea generation, critical thinking, c ... more **Total Credits from this School**  $6$  of  $0$ **Program Notes** 6 **Show Program Notes** Returning to **My Progress** will show that Requirements you now have planned a new section.**Foundation Year Requirements** Complete all of the following items.  $\triangle$  0 of 3 Completed. Hide Details **A. STUDIO FOUNDATION** Take 4 required studios Complete all of the following items.  $\triangle$  0 of 4 Completed. Hide Details  $1.$ SFDN-181 Drawing Studio I  $\circledR$  Fully Planned  $\wedge$  0 of 1 Courses Completed. Hide Details **Status Credits** Course Grade Term Search **Studio for Drawing 20/FA ① Planned SFDN-181** 3  $2.$ SFDN-182 Visual Language ① Fully Planned △ 0 of 1 Courses Completed. Hide Details **Status** Grade Credits Course Term **Search ① Planned SFDN-182 Visual Language** 20/FA 3 3. SFDN-183 Form Study 4 0 of 1 Courses Completed. Hide Details

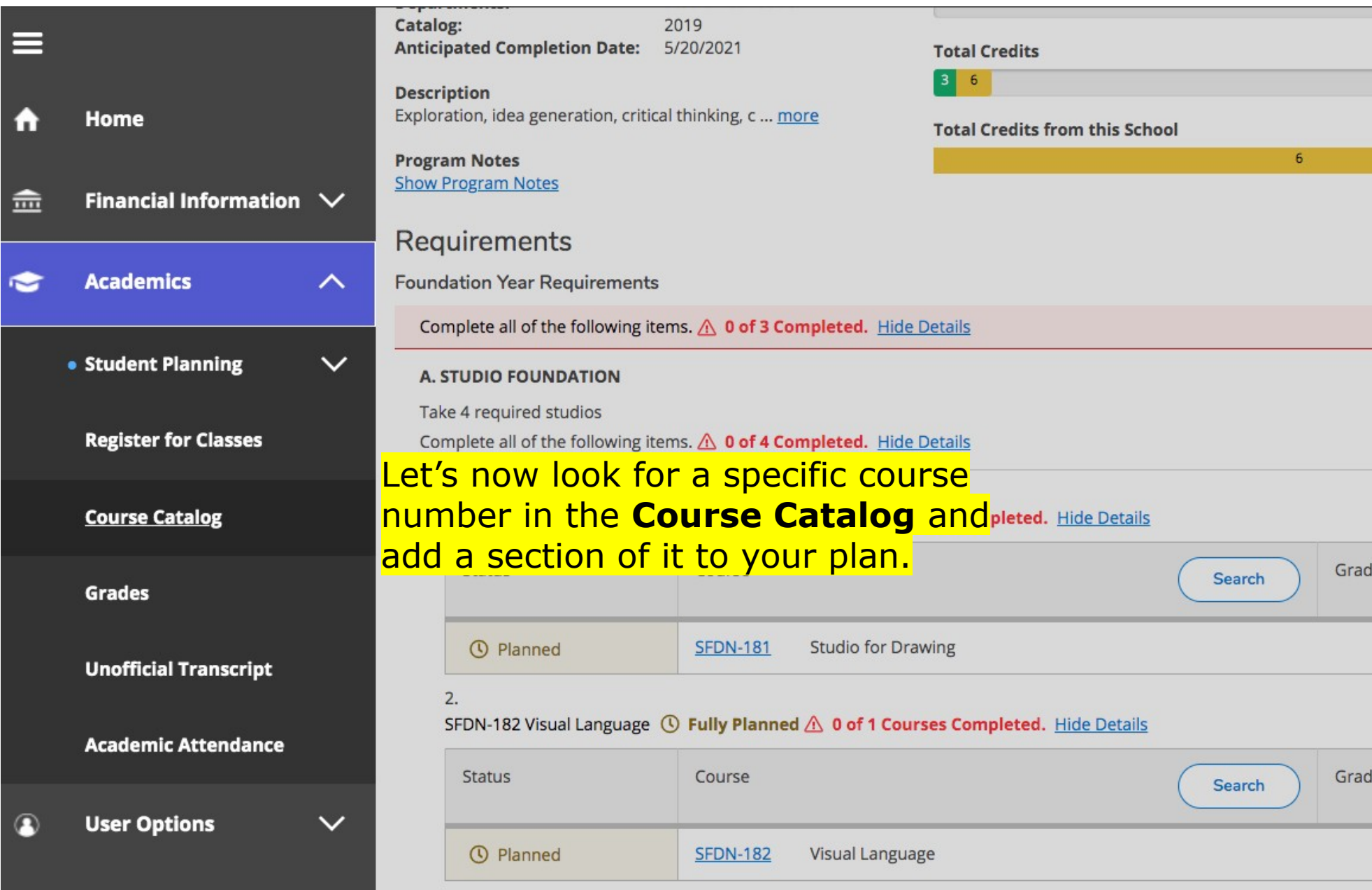

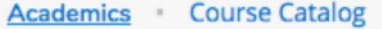

#### Search for Courses and Course Sections Search for courses... Q In this example, let's look for SFDN-185 in Subject Search **Advanced Search Advanced Search, Make Catalog Advanced Search** sure you select the Term/ Semester you intend to **Term Meeting Start Date Meeting End Date** register for. **Fall 2020** ♦ M/d/yyyy M/d/yyyy Also, at the bottom of the **Courses And Sections** page is the Course Type **Studio Foundation (SFDN)**  $\div$ 185 **Section** drop-down box to help you find a course to meet Subject  $\div$ Course number Section a specific requirement. √ Select Course Type Subject  $\hat{\mathbf{v}}$ Course number Section ANCIENT/MEDIEVAL **CACP** curriculum content Civic Engagement content + Add More... **Commonwealth Dual Enrilmt Cross Registration Culturally Diverse Conten** Days Of Week Drawing Proj. Equivalent Sunday Monday Tuesday Wednesday **Fenway Cross Registration Graduate Open Elective** Saturday Thursday Friday **History of Art Credit** K12 **Liberal Arts Credit** Lit.&Writing (CWM) On-line Only

**Pseudo Course Studio Elective Credit Summative Elective Sustainabilty Content** 

## Make sure to check the **Open Sections Only** box to see sections that have space for you.

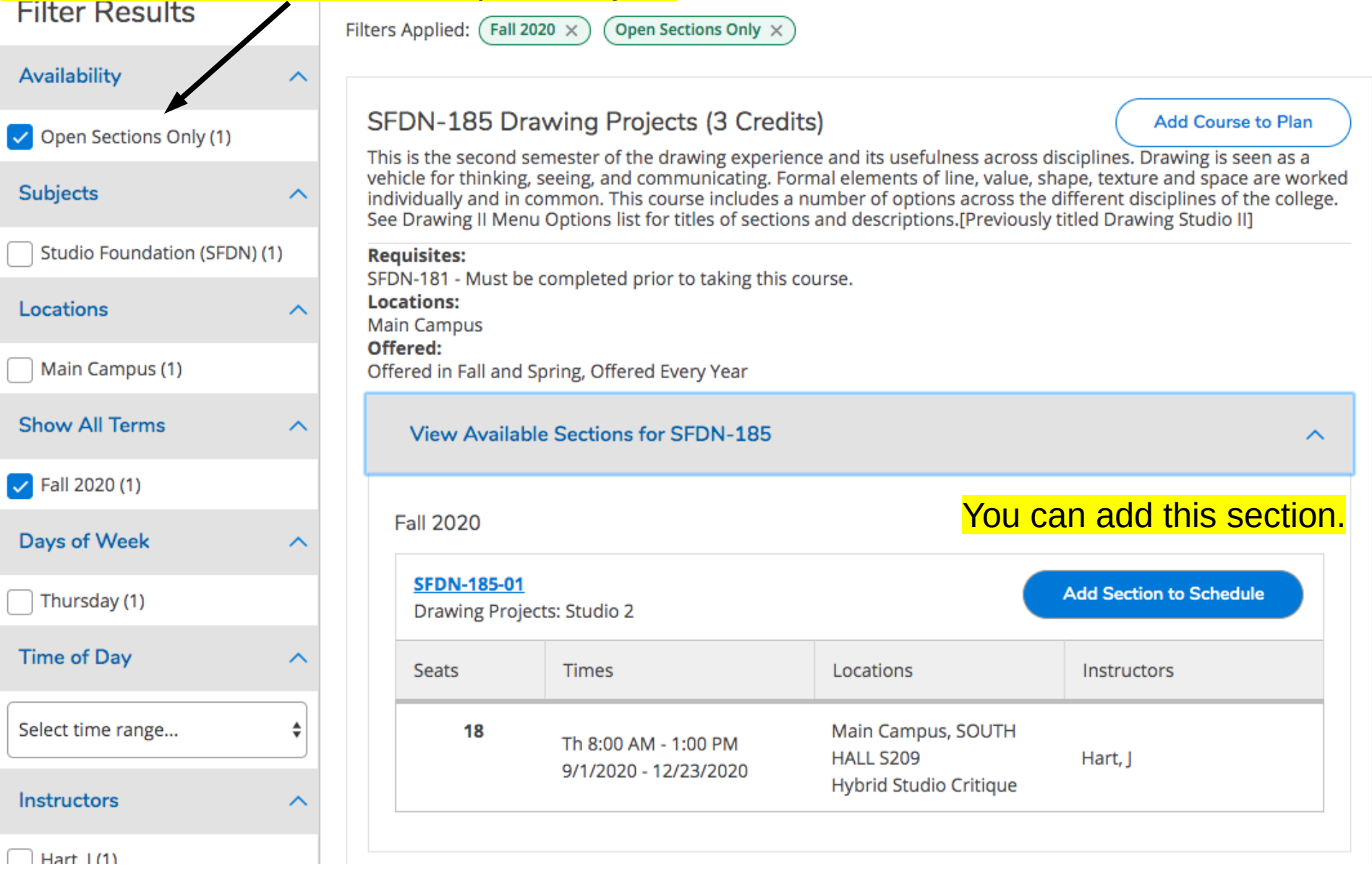

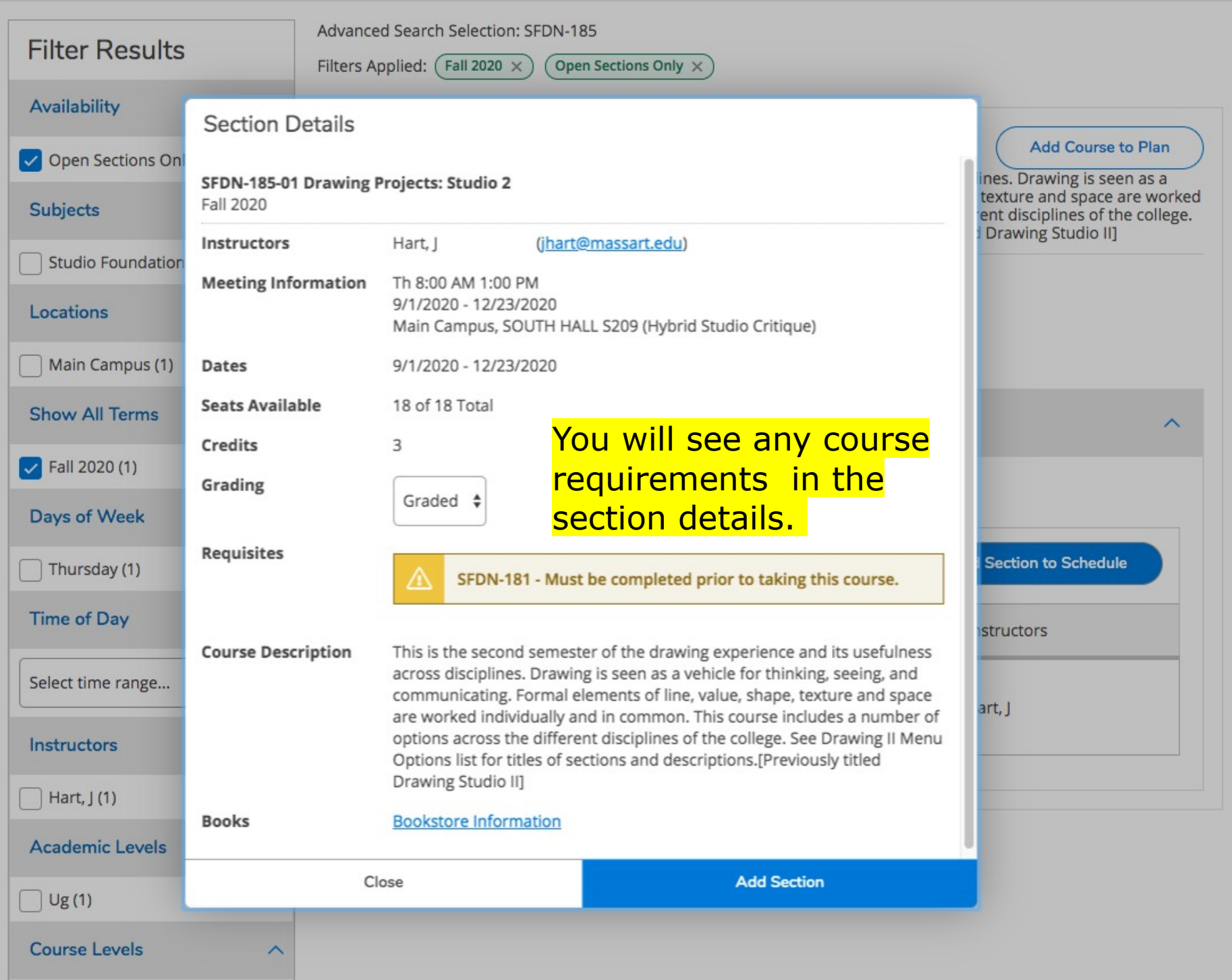

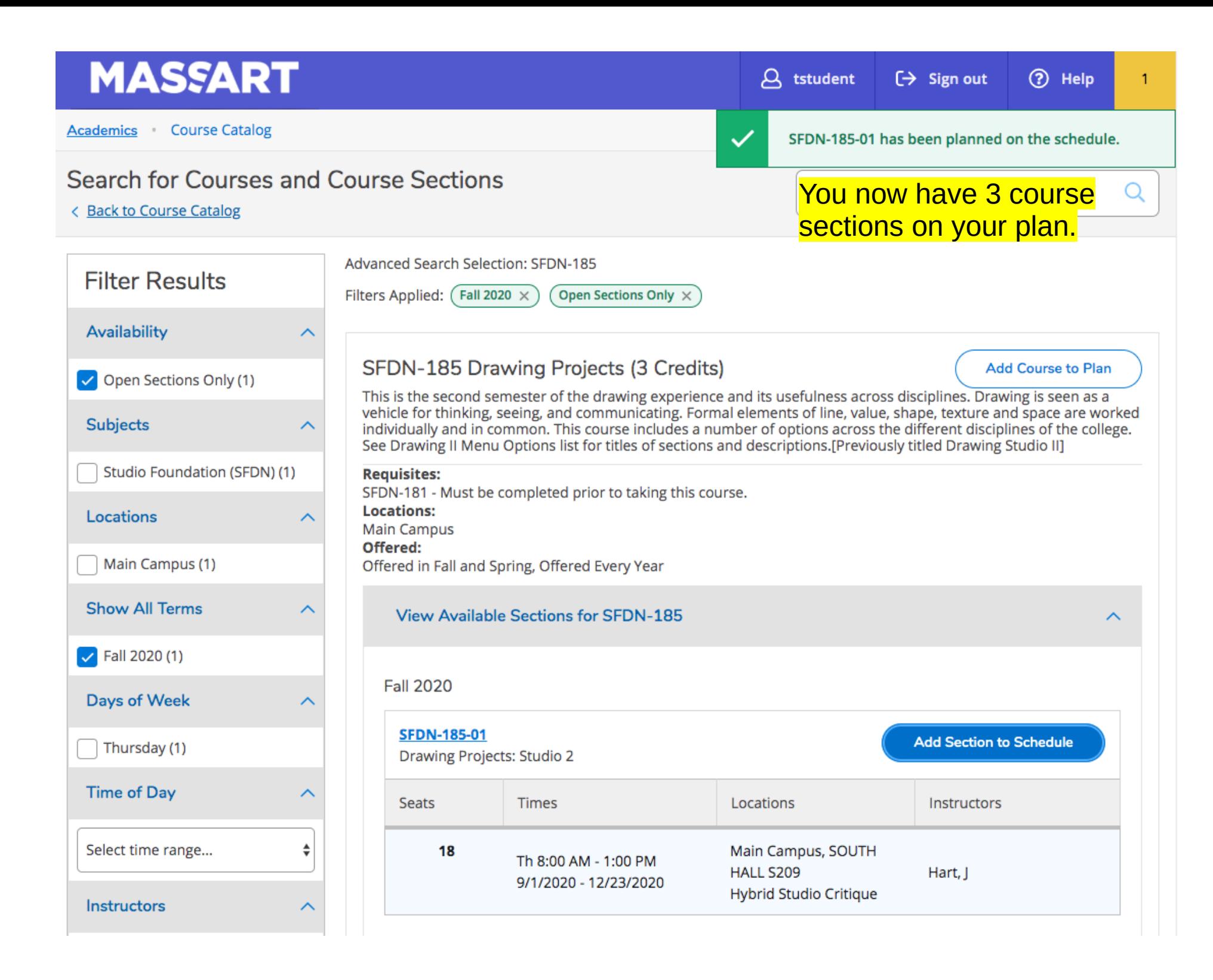

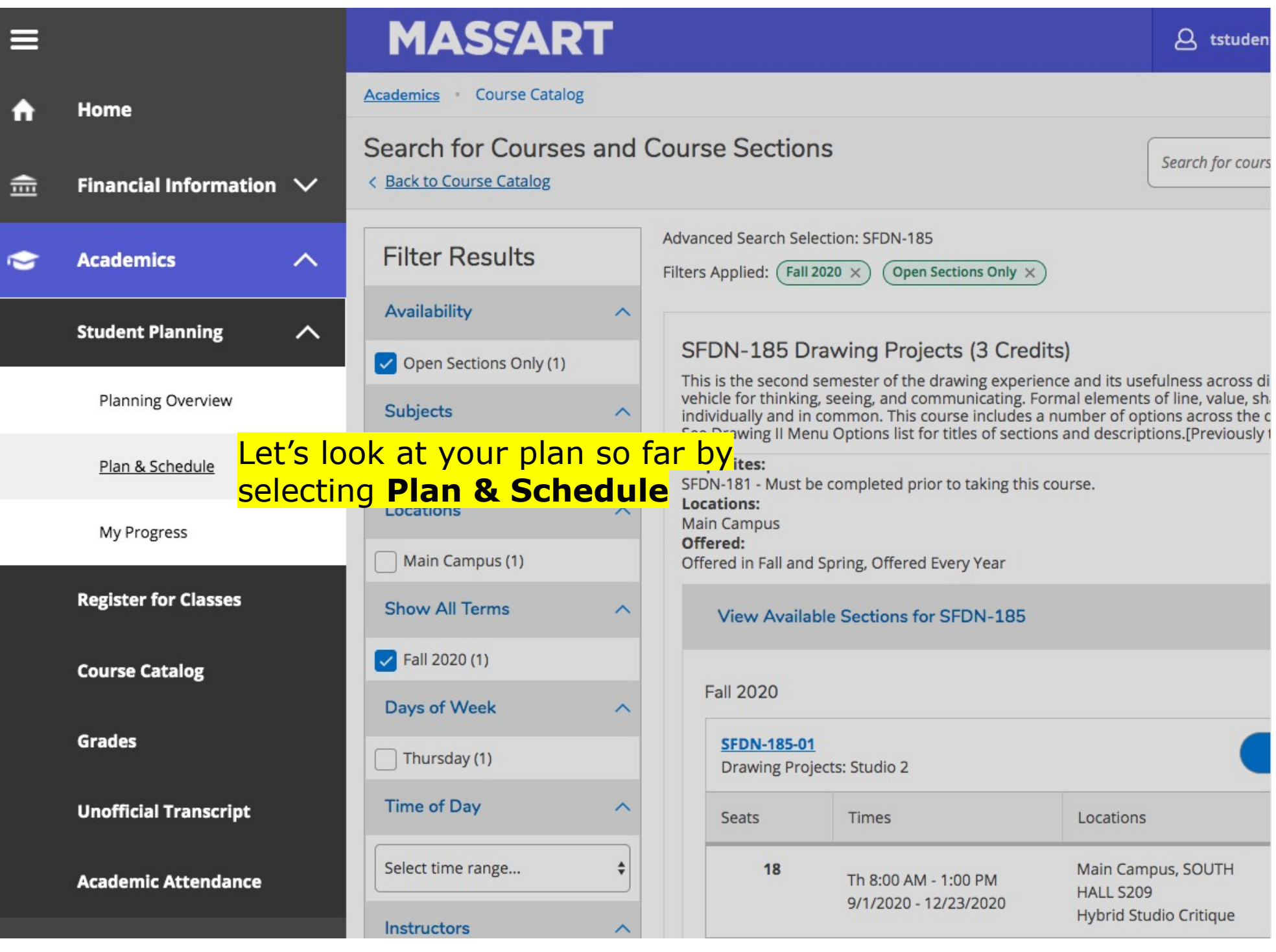

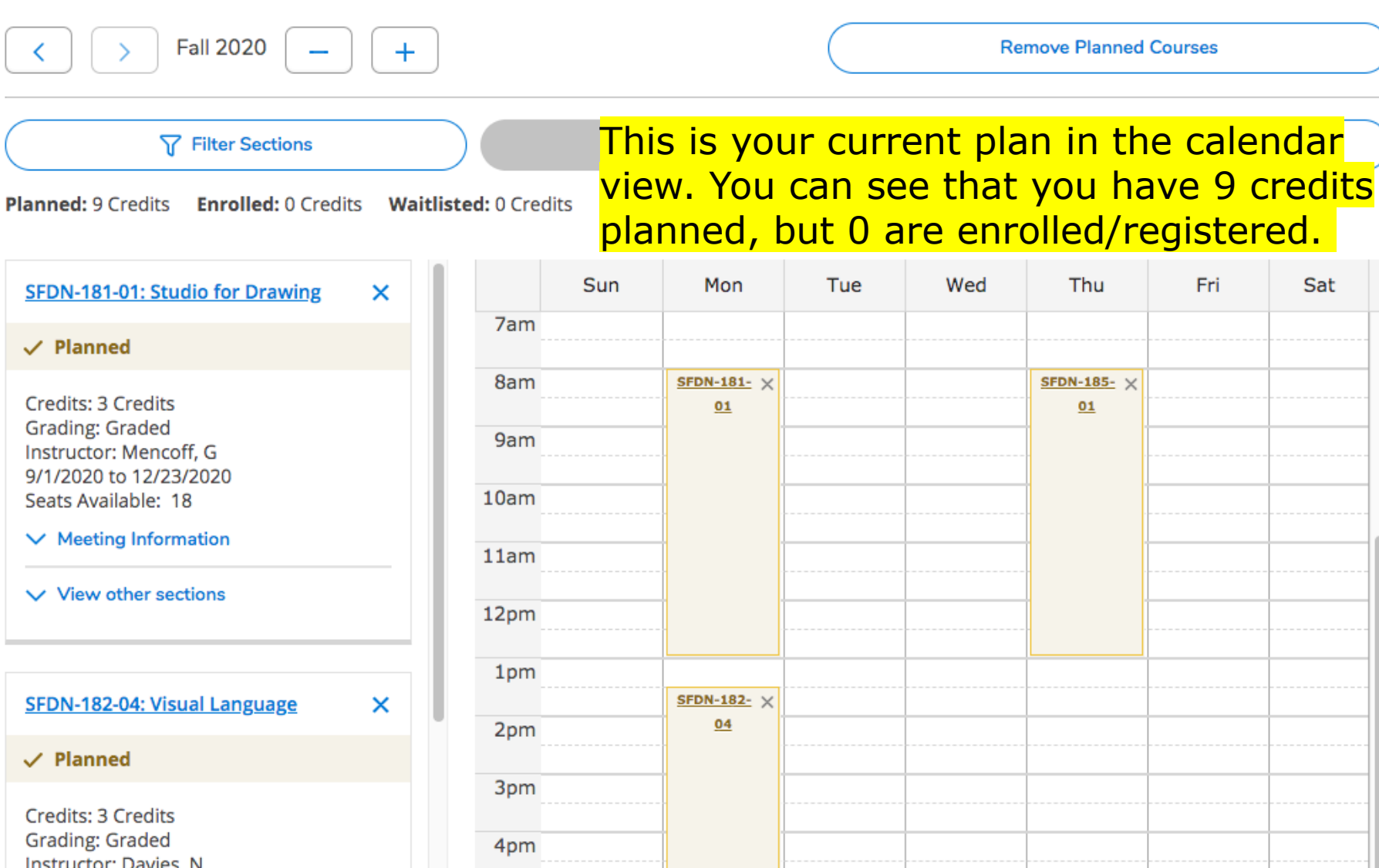

5pm

6pm

7pm

Instructor: Davies, N 9/1/2020 to 12/23/2020 Seats Available: 18  $\vee$  Meeting Information  $\vee$  View other sections

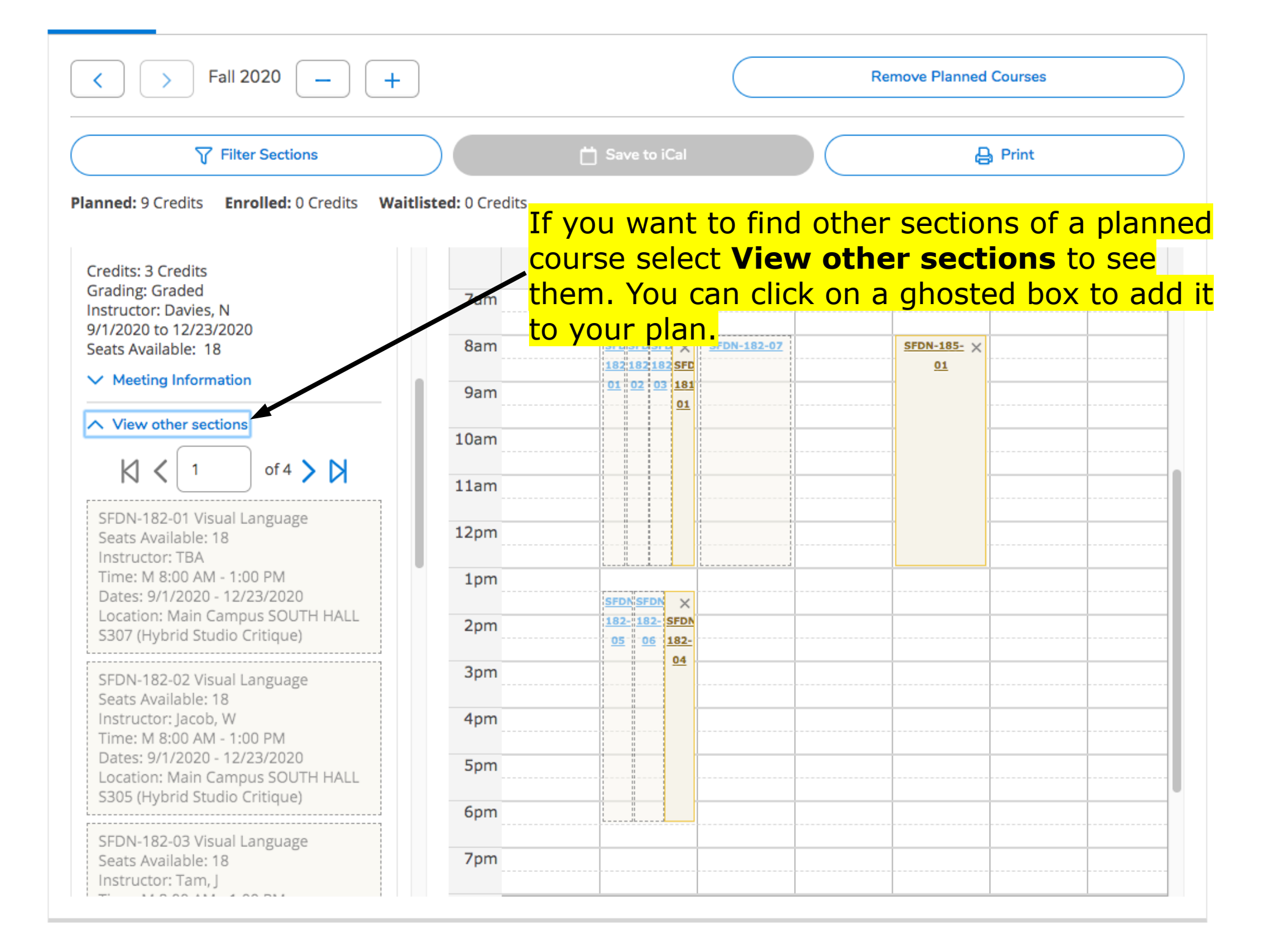

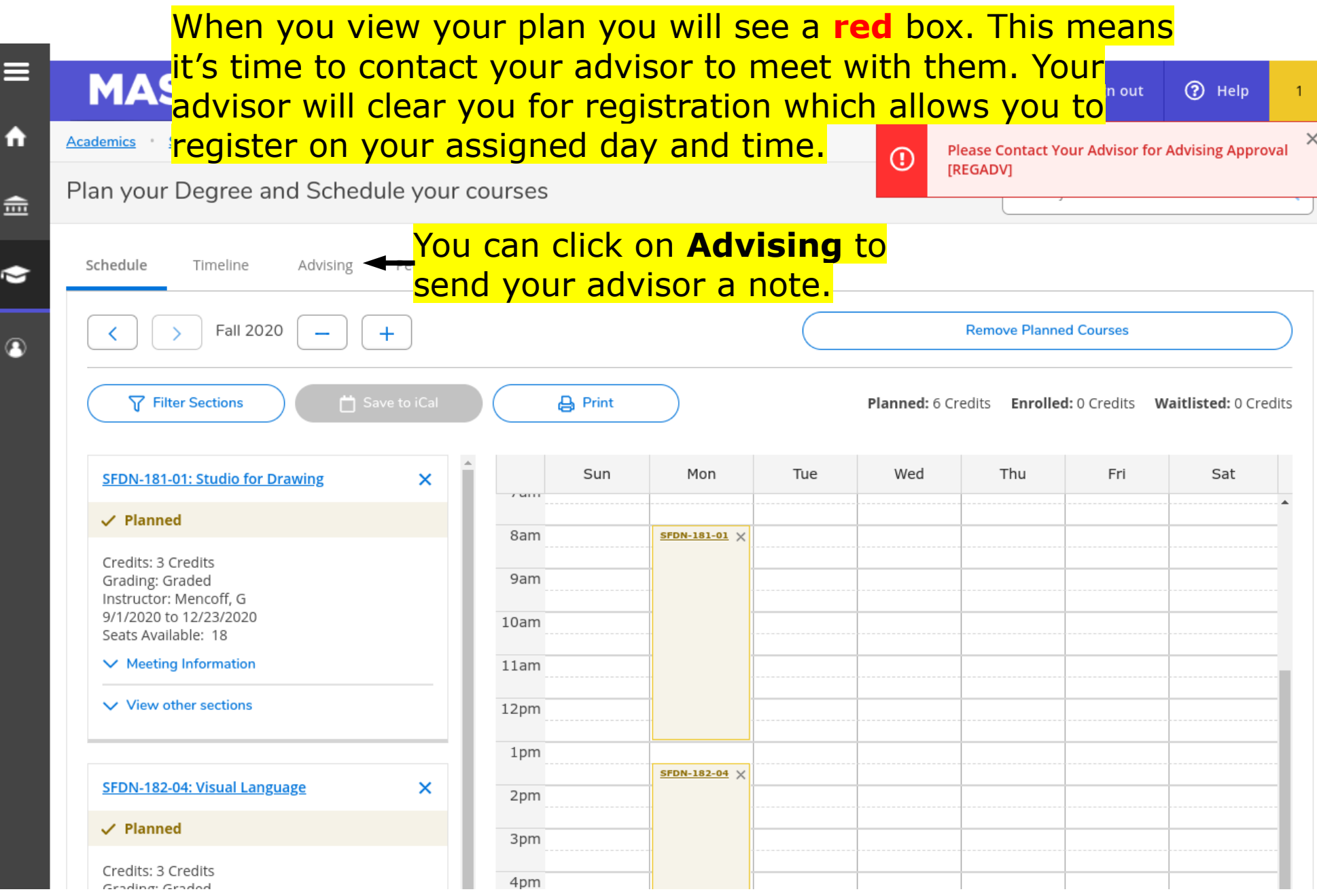

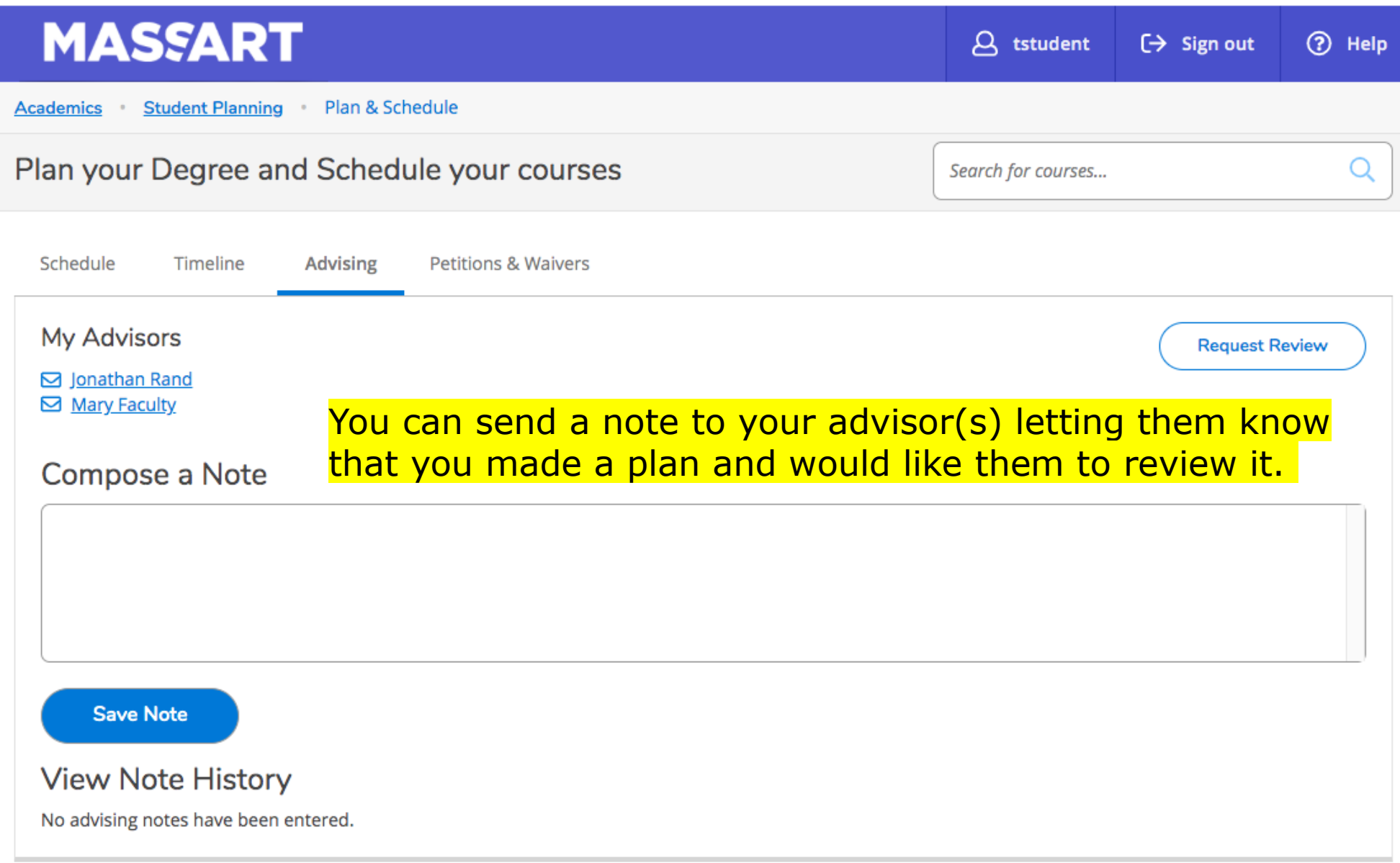

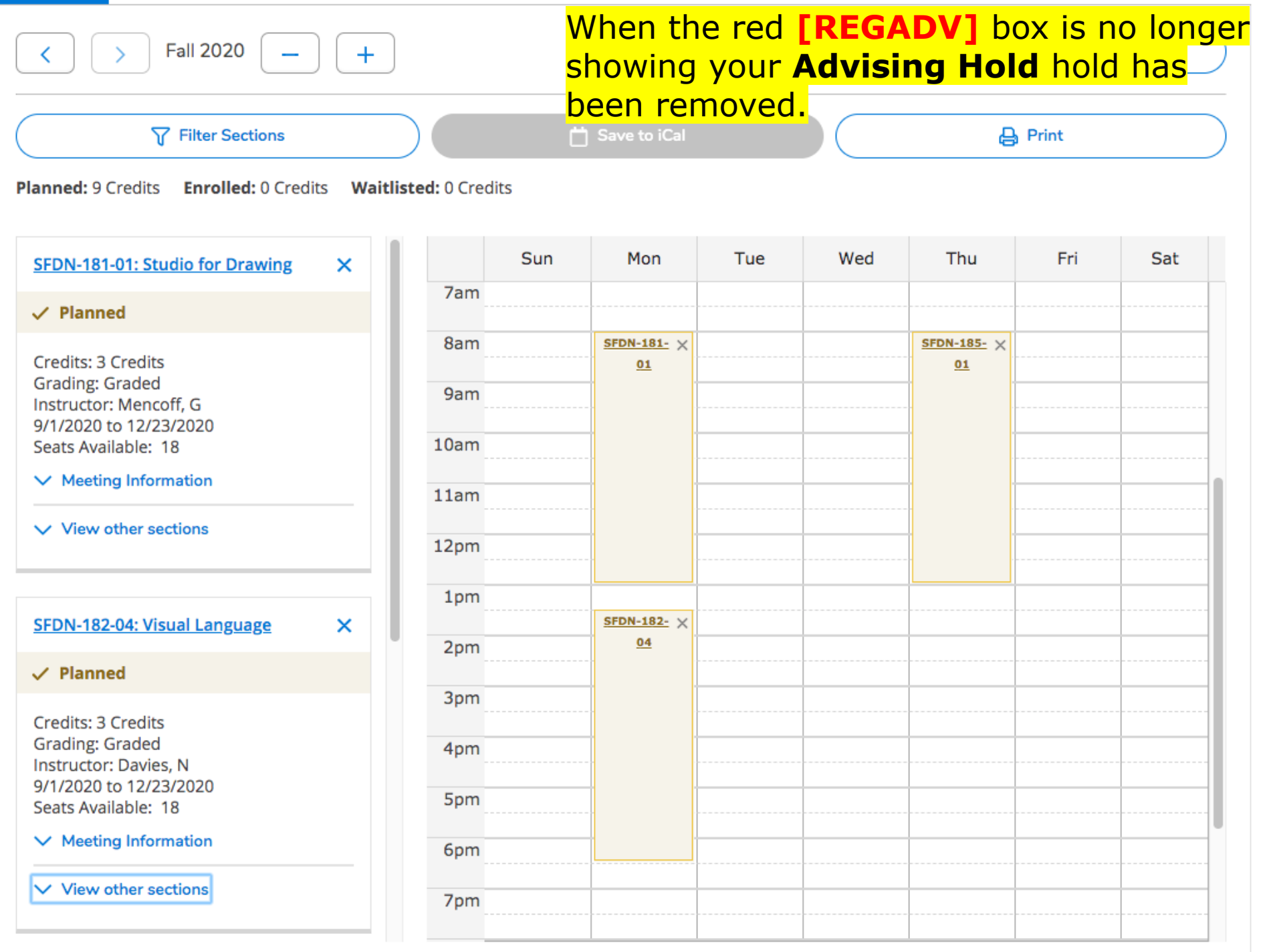

## You can make changes to your plan after your hold is lifted. When it's your time to register you will see **Register** buttons on your plan.

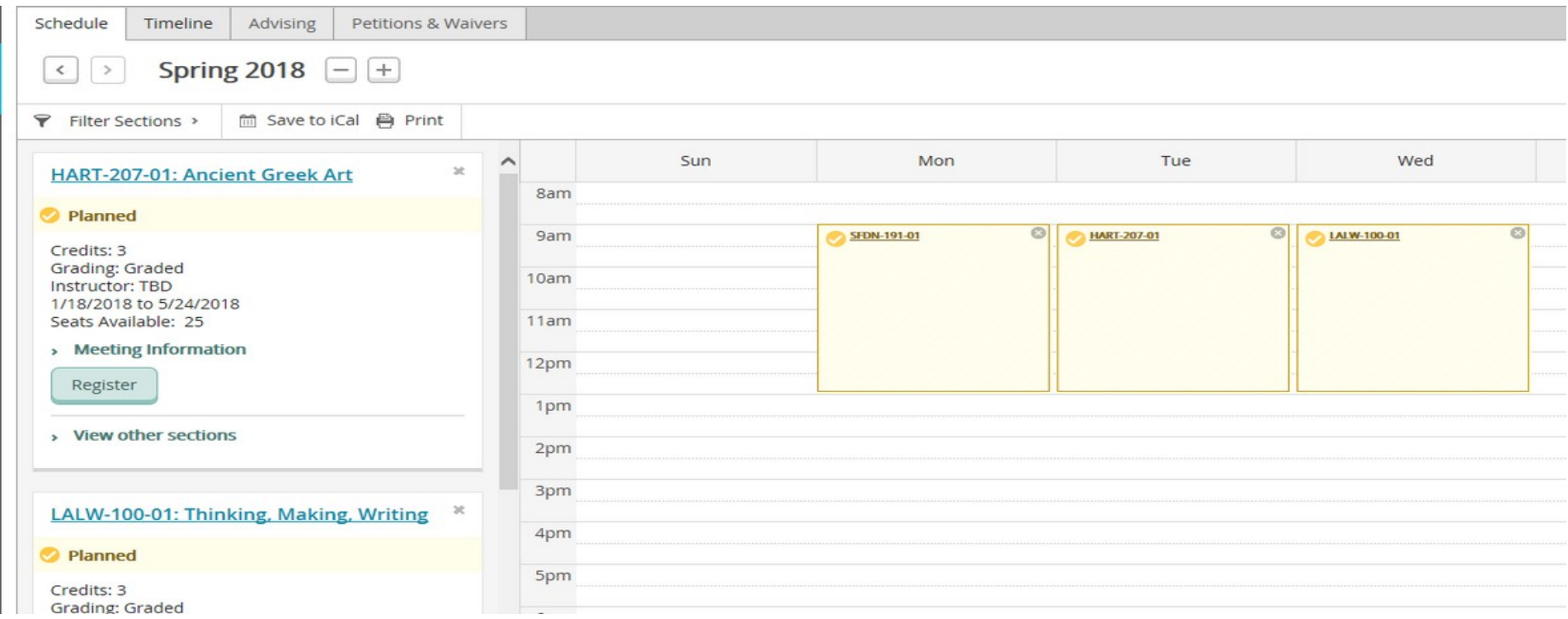

# **Remember, if any of your course sections are Yellow you are not registered for them!**

When you register your registered course sections will appear green. If a section is full you will need to find another section by click on the **View other sections link**.

When all of your course sections are **GREEN** you are registered.

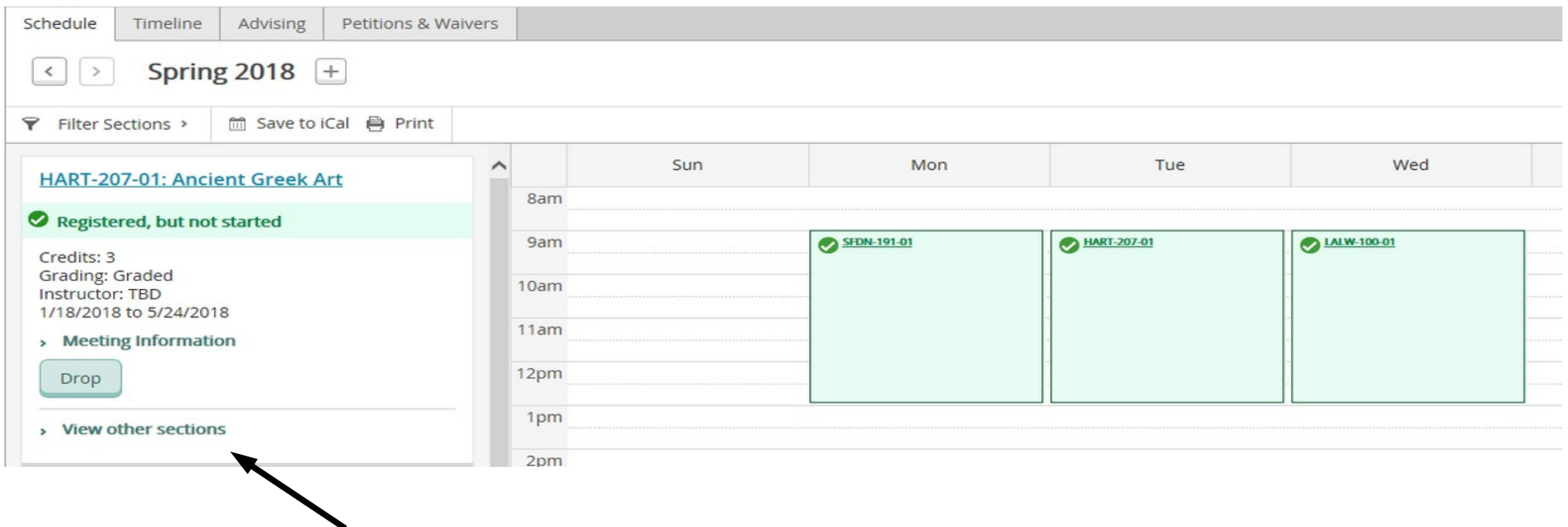

To view other sections click this link.

# **All Green is all Good.**